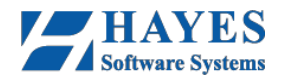

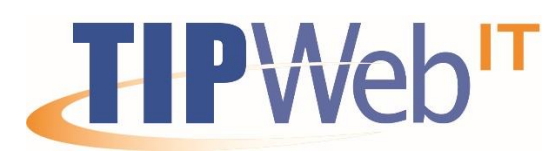

# **TIPWeb-IT Bundle Training Plan**

Welcome! The TIPWeb-IT Bundle Learning Plan has been created to provide a comprehensive training through the use of pre-recorded videos and live webcast training sessions.

## **Pre-Training Requirements:**

- Watch the videos within the TIPWeb-IT Application Overview. Access by going to the Basics Video Library (link below)
- Review the Management Quicklinks step by step pages within the Help (links below)

### Support Center: **Basics Video Library: Basics Video Library:**

**<https://support.hayessoft.com/>** https://www.youtube.com/playlist?list=PL7HIy4mXIsx5\_neFXJT9\_Z0LoMkJjDZZe

### **Step 1: Pre-Training Video Requirements**

Before training watch the videos under the category **TIPWeb-IT Application Overview.**

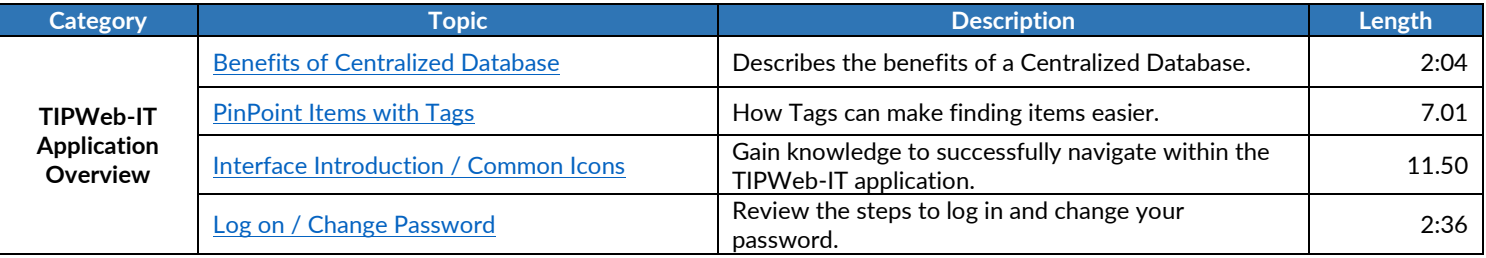

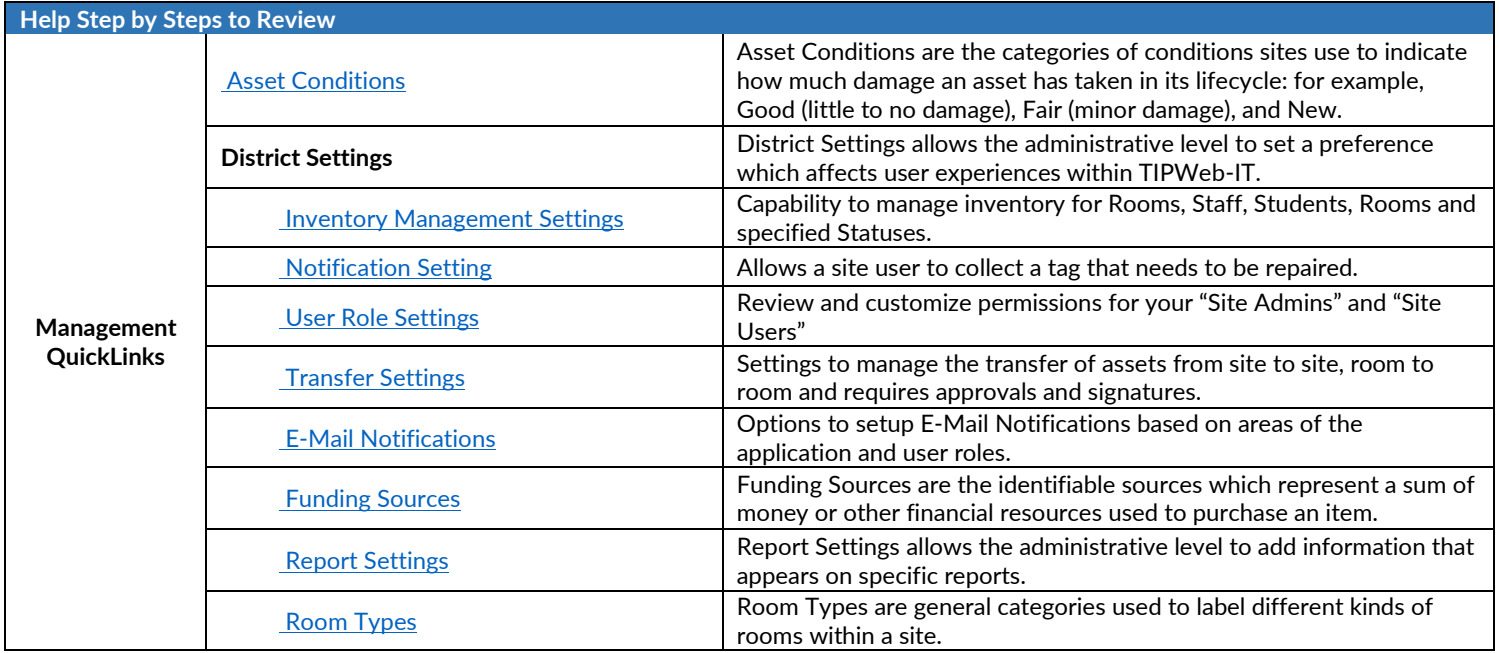